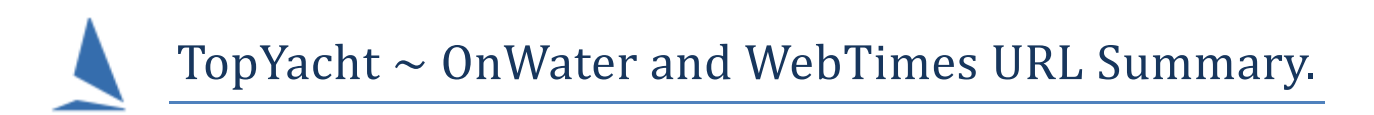

TopYacht provides several different versions of OnWater and WebTimes.

## **Keelboat**

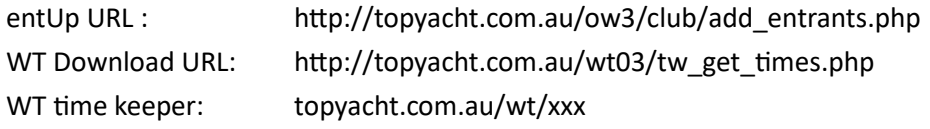

Where xxx is the event ID.

Data location: tysw\_db9 tysess etc

## **Off The Beach (OTB)**

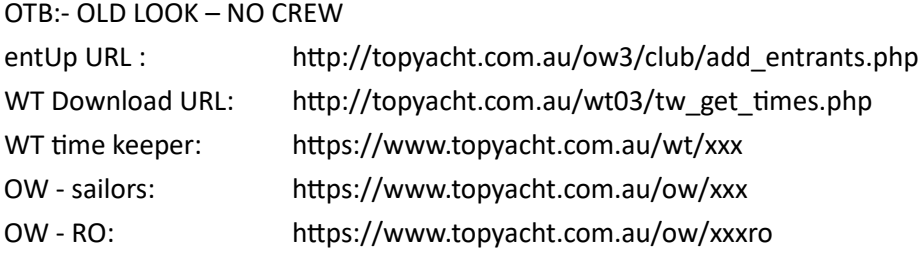

Where xxx is the event ID.

Data location: tysw db9 tysess etc

## OTB:- NEW LOOK - INC CREW

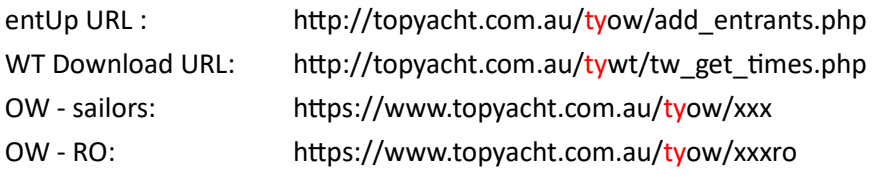

Data location: tysw\_db2 day\_sess etc

With NEW LOOK

- POB Mode 45: Entrant list comes directly from Requires all races set up in TES Requires all race to have a tick in "OW" checkbox in race set up in TES
- POB Mode 46: Entrant list comes from EntUp in TY requires EntUp enabled in TY Config screen->CtrlX->EntUp Mode (botom Right)

Note: POB Mode is set in TES by TY staff.